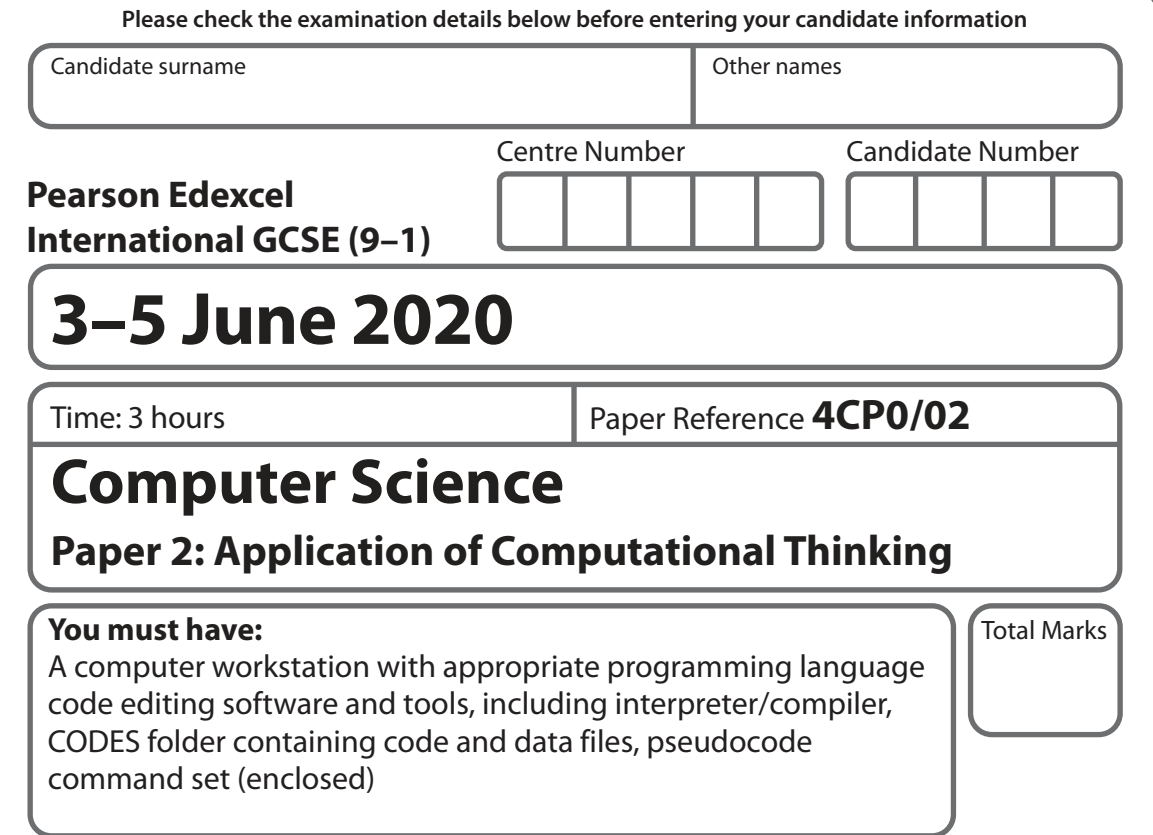

### **Instructions**

- Use **black** ink or ball-point pen.
- **Fill in the boxes** at the top of this page with your name, centre number and candidate number.
- Answer **all** questions.
- Answer the questions **requiring a written answer** in the spaces provided – there may be more space than you need.
- Only **one** programming language (Python, C# and Java) must be used throughout the test.
- Carry out practical tasks on the computer system and save new or amended code using the name given in the question with the appropriate file extension.
- Do **not** overwrite the original code and data files provided to you.
- You must **not** use the internet during the test.

# **Information**

- The total mark for this paper is 80.
- The marks for **each** question are shown in brackets
	- use this as a guide as to how much time to spend on each question.
- This paper covers Python, C# and Java.
- The CODES folder in your user area includes all the code and data files you need.
- The invigilator will tell you where to store your work.

# **Advice**

- Read each question carefully before you start to answer it.
- Save your work regularly.
- Check your answers if you have time at the end.

**Turn over** 

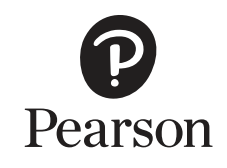

P61885A ©2020 Pearson Education Ltd. 1/1/1/1/1

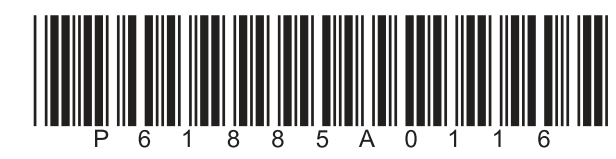

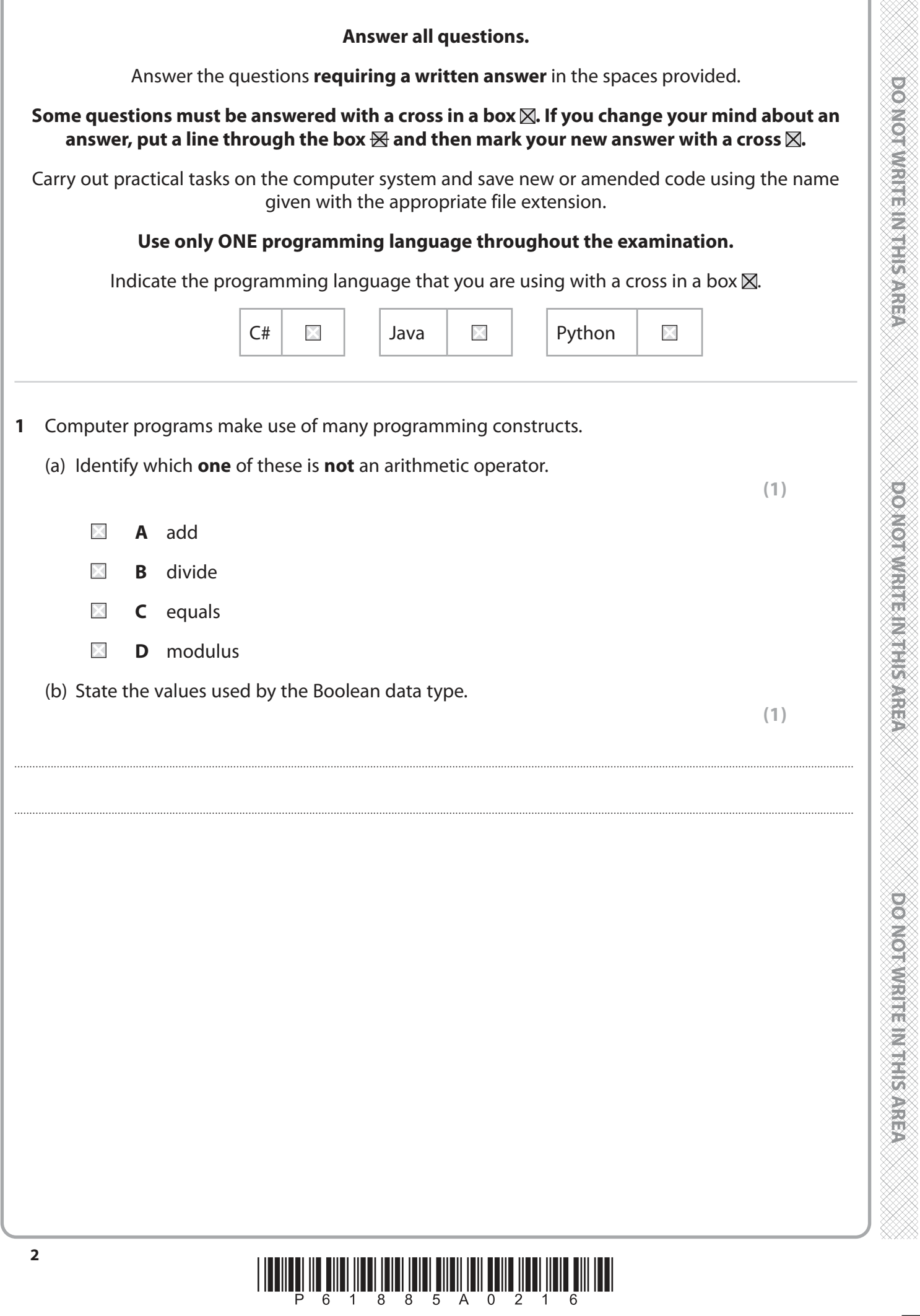

DO NOT WRITE IN THIS AREA

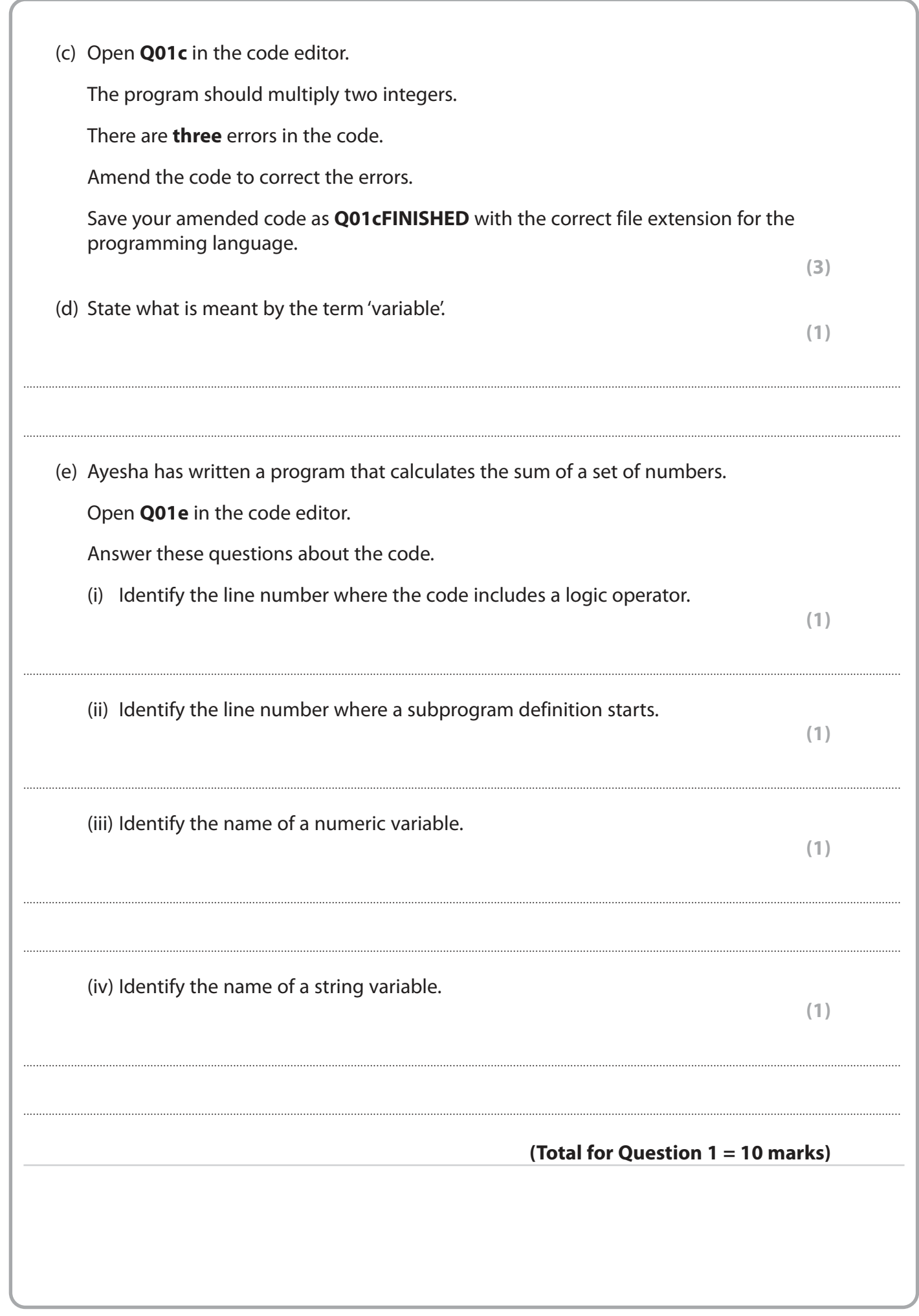

**DONOTWRITEINTHISAREA** 

**DONOTWRITEINTHISAREA** 

DO NOT WRITE IN THIS AREA

**DONOTWRITE MELTINGS** 

DONOTWRITE IN THIS AREA

- Rama wants some computer programs for his daughter, Ayomi.
	- (a) Rama wants a program to calculate the area of a triangle.

(area of a triangle =  $\frac{1}{2}$  base x height)

This pseudocode contains the logic required to create the program.

 **# Initialise variables** SET base TO 50 SET heightChk TO TRUE  **6 # Print prompt and take input from user** WHILE heightChk DO SEND "Enter the height (between 1 and 100): " TO DISPLAY RECEIVE height FROM (INTEGER) KEYBOARD IF (height  $>= 1$  AND height  $<= 100$ ) THEN heightChk = FALSE END IF END WHILE **# Calculate and print out values** SET area TO 0.5 \* base \* height SEND ("Base of triangle is: " , base) TO DISPLAY SEND ("Height of triangle is: " , height) TO DISPLAY SEND ("Area of triangle is: " , area) TO DISPLAY

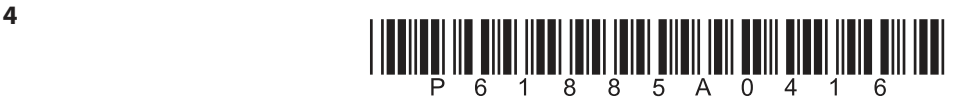

Write a program to implement the logic in the pseudocode.

Open **Q02a** in the code editor.

You must use the structure given in **Q02a** to write the program.

Do not add any further functionality.

 Save your code as **Q02aFINISHED** with the correct file extension for the programming language.

**(10)**

 (b) Ayomi wants a program that will calculate the number of fence panels required to surround building sites such as the one shown in the diagram (not to scale).

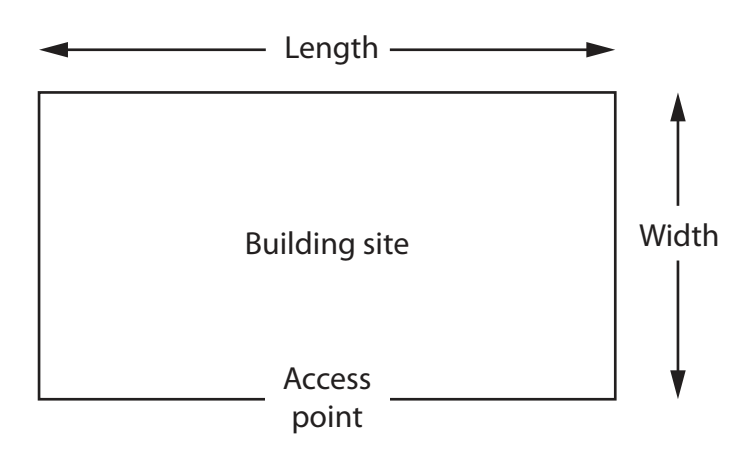

Each building site is a rectangle.

Each fence panel is 1 metre long.

 A gap of 4 metres is needed to access each site. The location of the gap is not significant.

 The user will input the length and width of the building site as whole numbers of metres.

The program will output the minimum number of full panels needed.

 **Q02b** provides a structure for the program.

Open **Q02b** in the code editor.

Write the program.

You must use the structure given in **Q02b** to write the program.

Do not add any further functionality.

 Save your code as **Q02bFINISHED** with the correct file extension for the programming language.

**(7)**

# **(Total for Question 2 = 17 marks)**

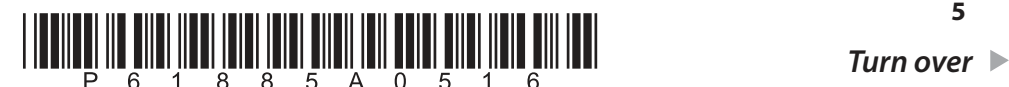

**5**

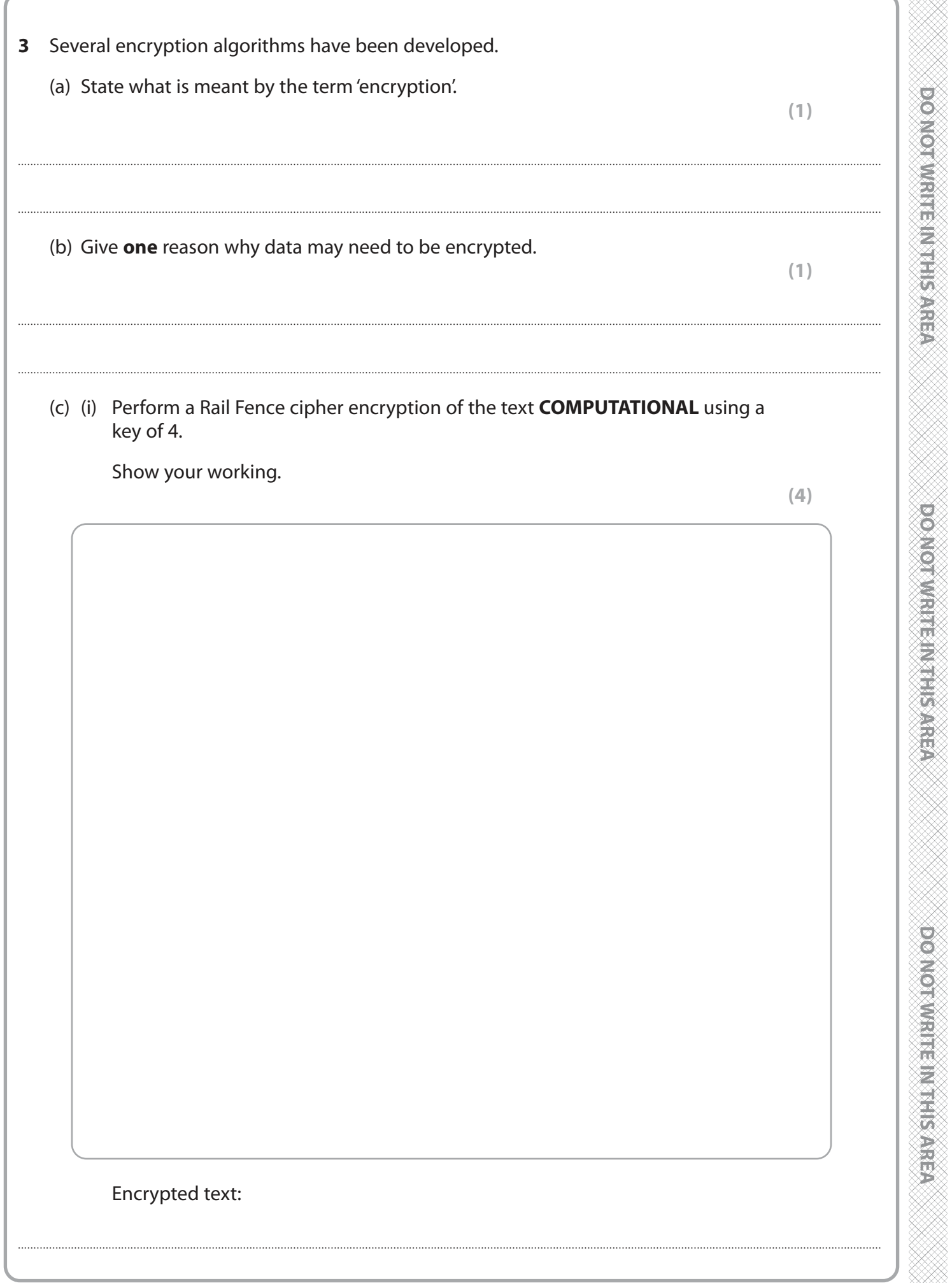

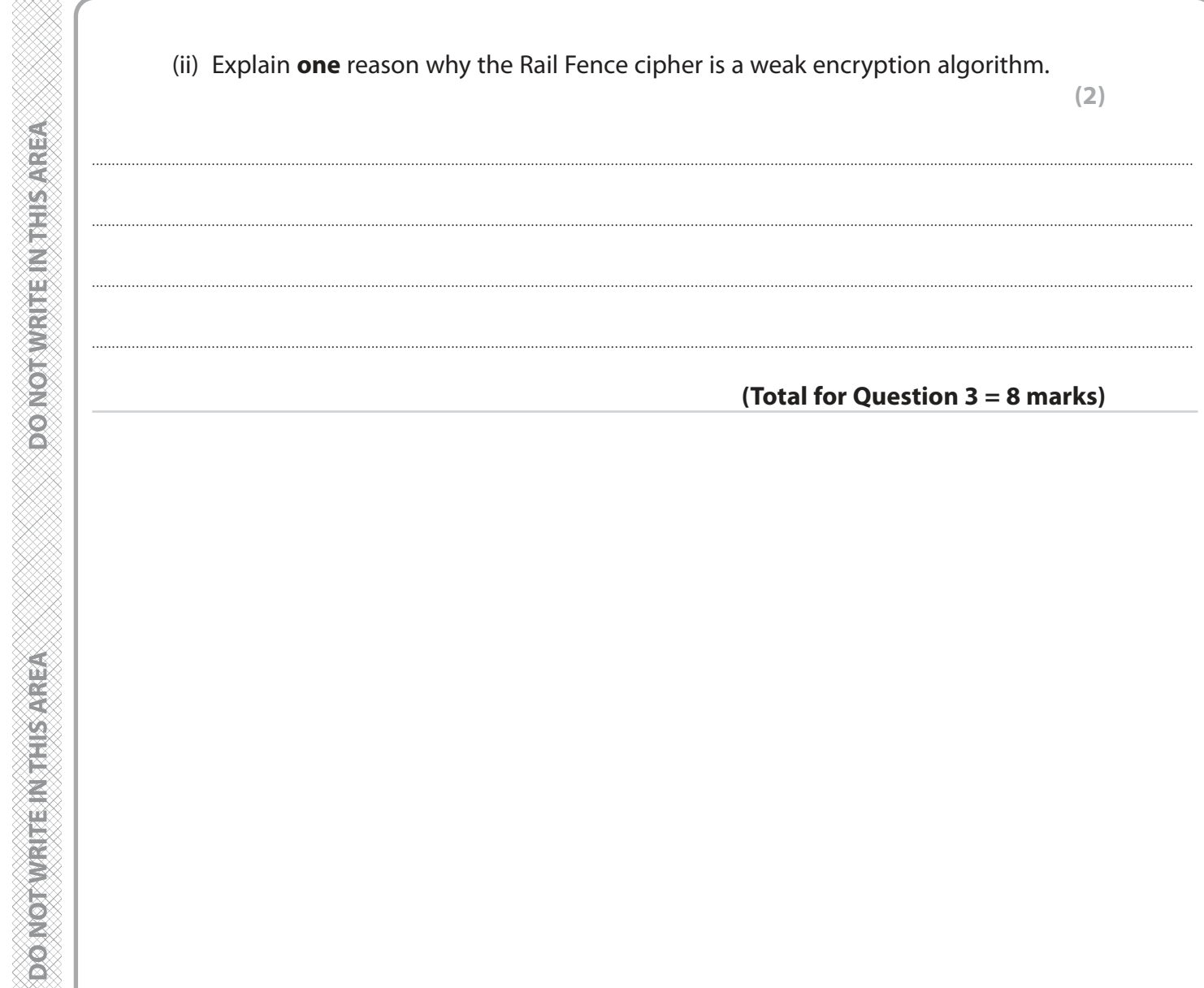

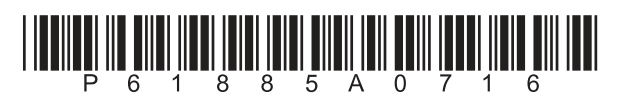

**PONOTWRITEINTHSAREA** 

 $\overline{7}$ 

**DONOTWRITE MTHIS AREA** 

- **4** Gianluca is a schoolteacher. He is in charge of a year group of pupils.
	- (a) He has started to create a program to analyse test results.

Open **Q04a** in the code editor.

 Amend the code to complete the 'if statement' used to produce the outputs described in this table.

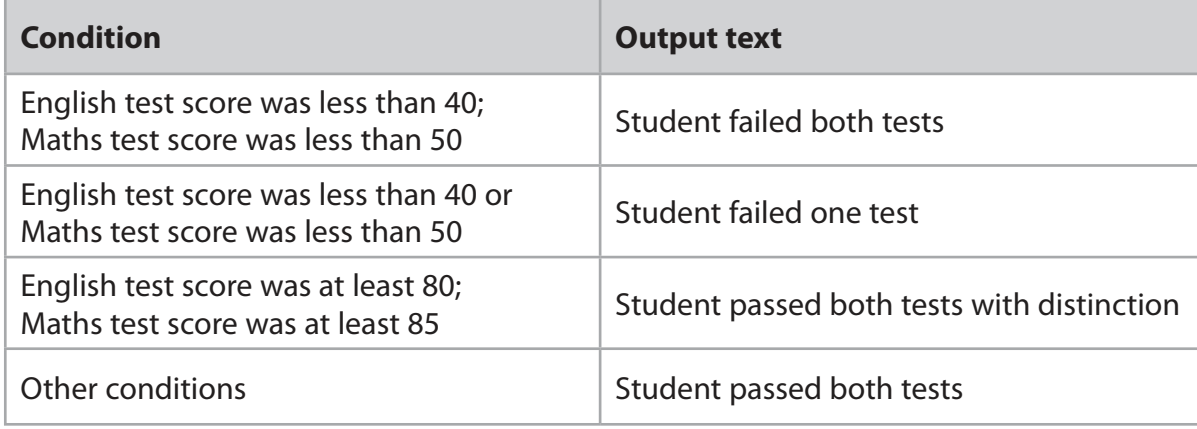

Do not add any further functionality.

 Save your code as **Q04aFINISHED** with the correct file extension for the programming language.

**(6)**

(b) Gianluca has started to create a program to analyse pupil attendance.

He wants to use a menu system with subprograms.

Open **Q04b** in the code editor.

The program must include subprograms to:

- display the **names** of students whose percentage attendance was less than 75%
- count and display the **number** of students whose percentage attendance was 90% or higher.

 Complete the program code to implement these requirements using the structure given in **Q04b**.

Do not add any further functionality.

 Save your code as **Q04bFINISHED** with the correct file extension for the programming language.

**(7)**

#### **(Total for Question 4 = 13 marks)**

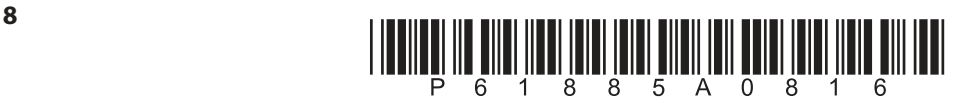

**5** Cerys Jones is the manager of a shop that sells electrical goods.

She is creating a stock control program.

(a) Each item of stock will have a ten-character code.

Each code consists of three parts.

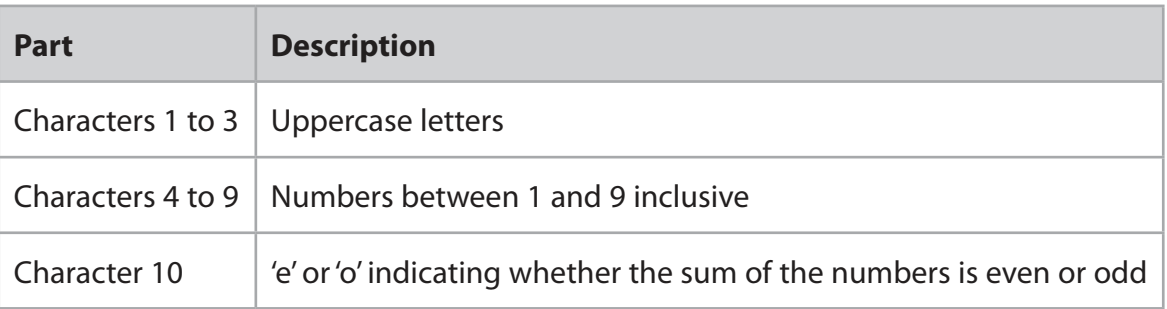

WAS123456o, FDG232324e and VAC129222e are valid codes.

All codes need to be validated.

Complete the table to show **two** additional validation tests.

 For each test, give **one** example of erroneous data. The example that you give should fail **only** that test.

**(4)**

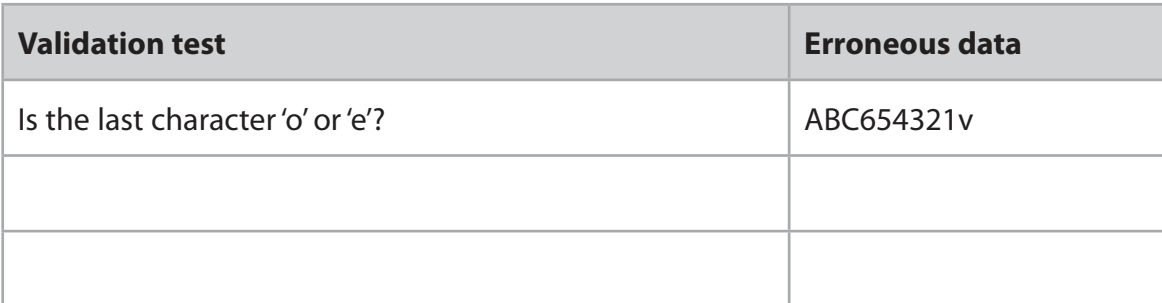

- (b) Cerys will need an algorithm to search the table of stock data.
	- (i) State **two** advantages of using a linear search algorithm rather than a binary search algorithm.

1 ...............................................................................................................................................................................................................................................................................

....................................................................................................................................................................................................................................................................................

2 ...............................................................................................................................................................................................................................................................................

....................................................................................................................................................................................................................................................................................

**ACCENDED IN ENVIRONMENT ON TO** 

**DONOTHUL HANGED** 

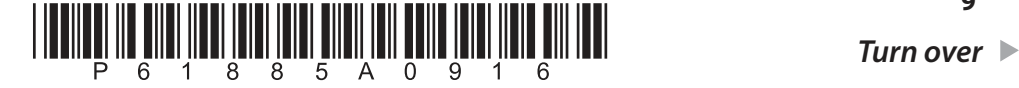

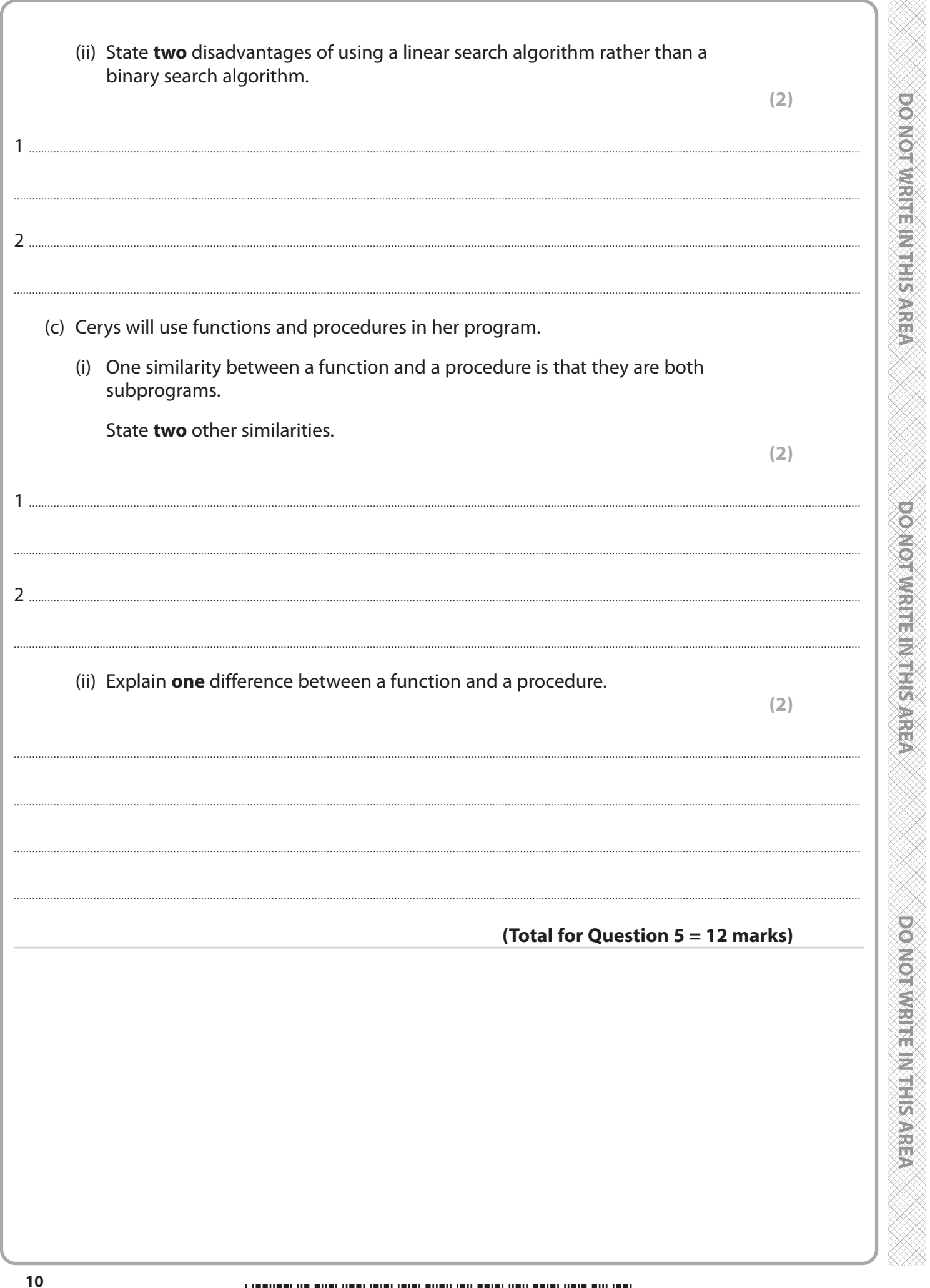

**QUESTION 6 BEGINS ON THE NEXT PAGE.**

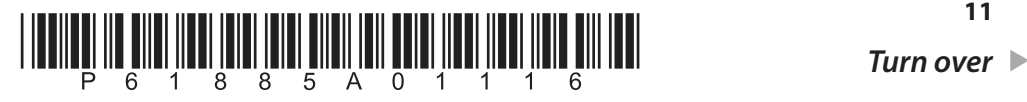

DO NOT WRITE IN THIS AREA

**6** Farshia is the regional manager for an insurance company.

She manages a team of sales staff.

 She wants a program to analyse the performance of her team over a number of months.

Test data has been included in the code.

Open **Q06** in the code editor.

Write a program to:

- calculate and display the total sales made by each member of the team
- calculate and display the total sales made by the whole team
- display the first name, last name and the total sales made by the two members of the team with the highest total sales. (Ignore the possibility of two or more members of the team having the same total sales.)

#### **Your program should function correctly even if the number of months or number of members of the team is changed.**

 Save your code as **Q06FINISHED** with the correct file extension for the programming language.

**(20)**

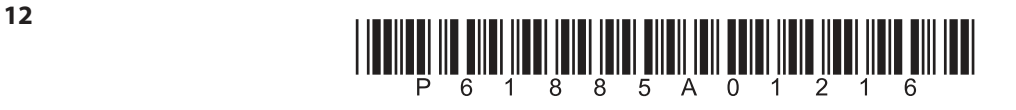

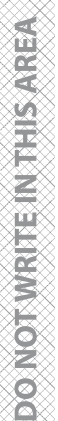

You may use this space for planning / design work.

**(Total for Question 6 = 20 marks)**

**TOTAL FOR PAPER = 80 MARKS**

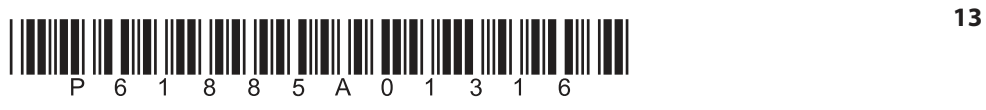

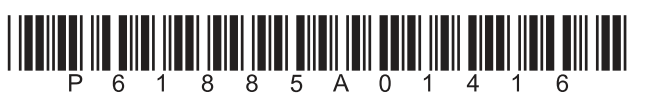

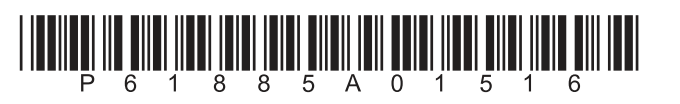

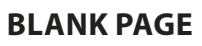

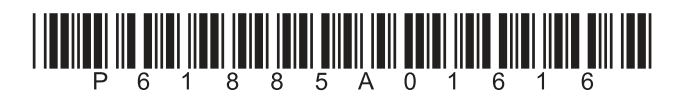

**Pearson Edexcel Level 1/Level 2 International GCSE (9–1)**

# **3–5 June 2020**

Paper Reference **4CP0/02**

# **Computer Science**

**Component 2 Pseudocode command set**

**Resource Booklet Do not return this resource booklet with the question paper.**

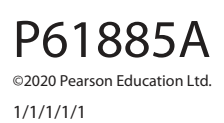

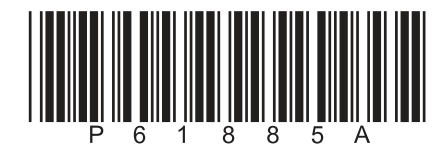

**Turn over** 

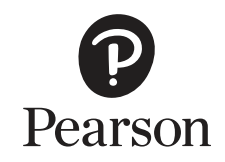

#### **Pseudocode command set**

Questions in the written examination that involve code will use this pseudocode for clarity and consistency. However, students may answer questions using any valid method.

#### **Data types**

INTEGER

REAL

BOOLEAN

**CHARACTER** 

#### **Type coercion**

Type coercion is automatic if indicated by context. For example  $3 + 8.25 = 11.25$  $(integer + real = real)$ 

Mixed mode arithmetic is coerced like this:

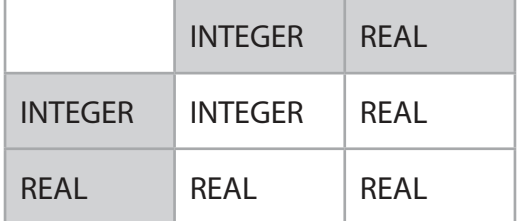

Coercion can be made explicit. For example, RECEIVE age FROM (INTEGER) KEYBOARD assumes that the input from the keyboard is interpreted as an INTEGER, not a STRING.

#### **Constants**

The value of constants can only ever be set once. They are identified by the keyword CONST. Two examples of using a constant are shown.

CONST REAL PI

SET PI TO 3.14159

SET circumference TO radius \* PI \* 2

#### **Data structures**

ARRAY

STRING

Indices start at zero (0) for all data structures.

All data structures have an append operator, indicated by &.

Using & with a STRING and a non-STRING will coerce to STRING. For example, SEND 'Fred' & age TO DISPLAY, will display a single STRING of 'Fred18'.

# **Identifiers**

Identifiers are sequences of letters, digits and '\_', starting with a letter, for example: MyValue, myValue, My\_Value, Counter2

#### **Functions**

LENGTH()

For data structures consisting of an array or string.

RANDOM(n)

This generates a random number from 0 to n.

#### **Comments**

Comments are indicated by the # symbol, followed by any text.

A comment can be on a line by itself or at the end of a line.

#### **Devices**

Use of KEYBOARD and DISPLAY are suitable for input and output.

Additional devices may be required, but their function will be obvious from the context. For example, CARD\_READER and MOTOR are two such devices.

#### **Notes**

In the following pseudocode, the < > indicates where expressions or values need to be supplied. The  $\langle \rangle$  symbols are not part of the pseudocode.

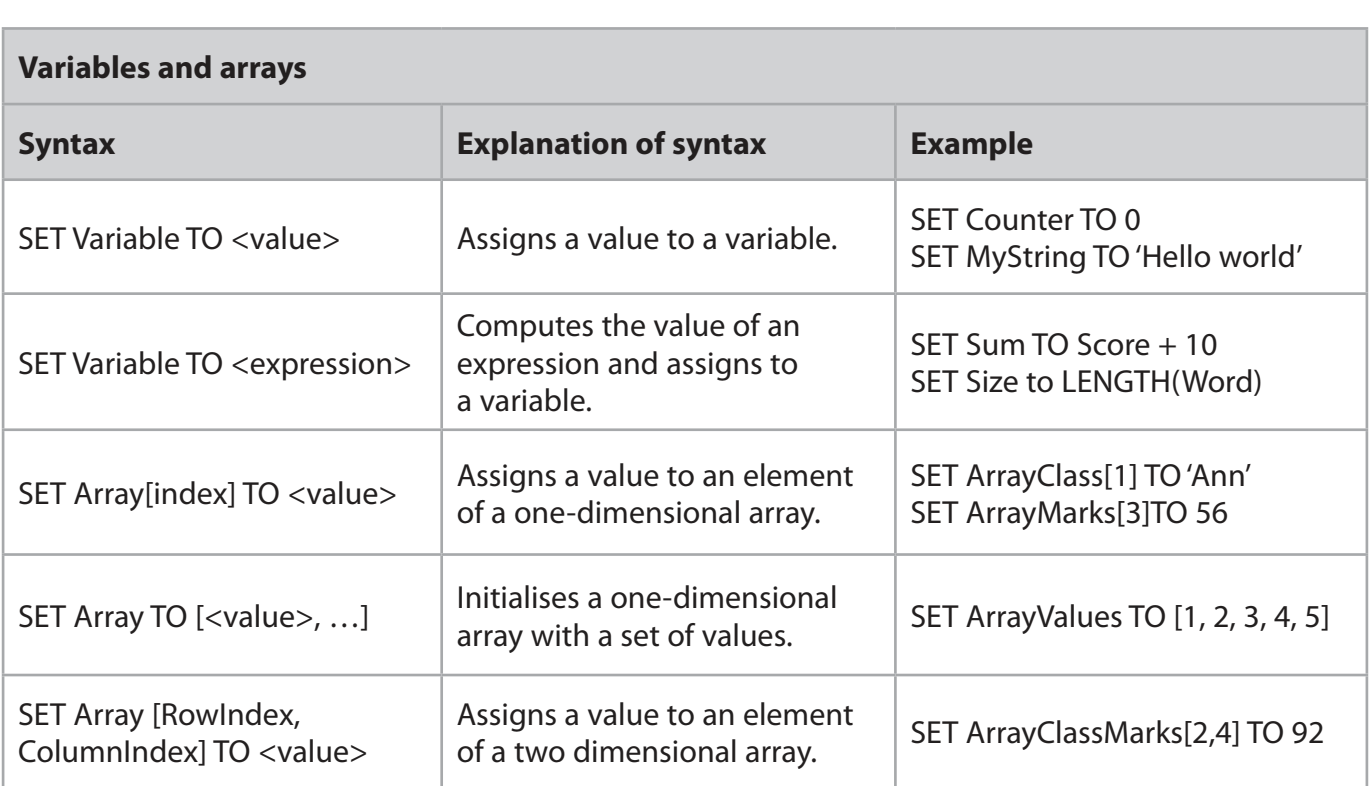

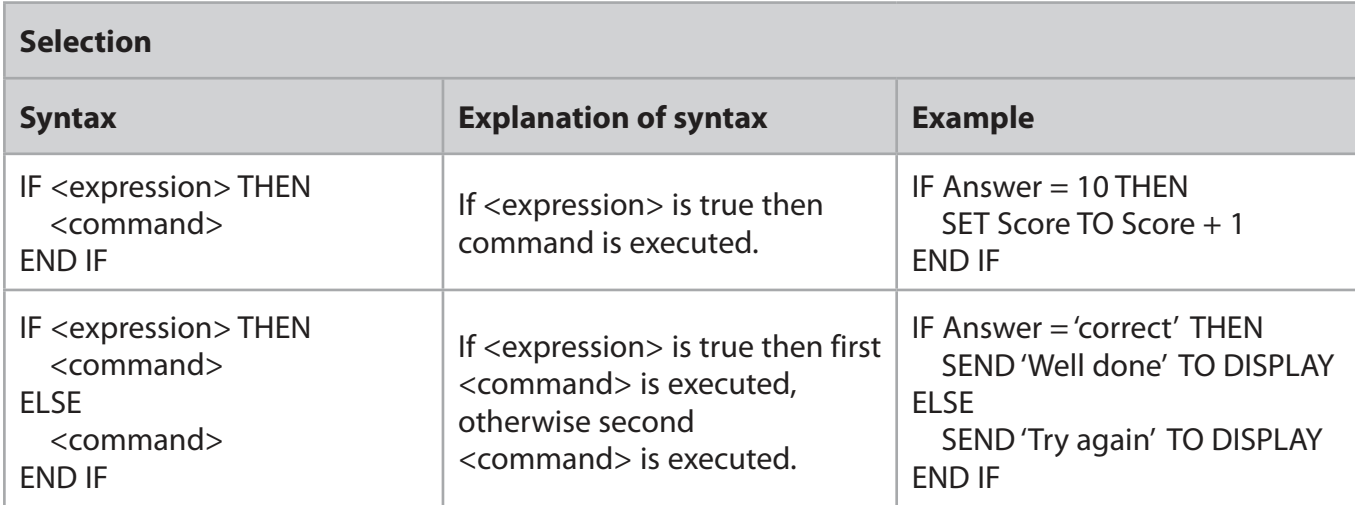

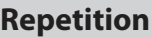

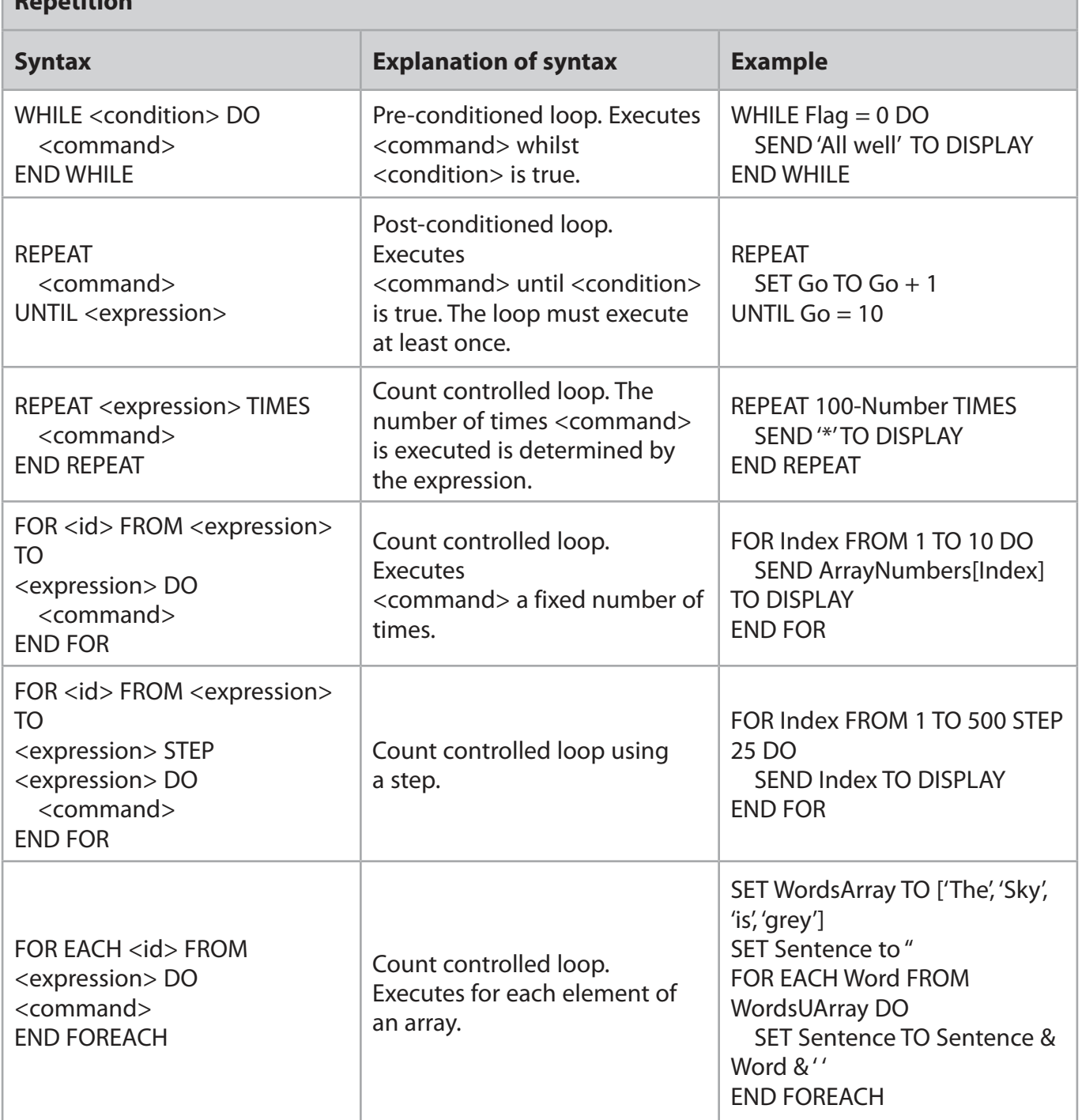

| Input/output                                                                 |                                |                                                                                                    |
|------------------------------------------------------------------------------|--------------------------------|----------------------------------------------------------------------------------------------------|
| <b>Syntax</b>                                                                | <b>Explanation of syntax</b>   | <b>Example</b>                                                                                                    |
| SEND <expression> TO DISPLAY</expression>                                    | Sends output to the screen.    | SEND 'Have a good day.'TO<br><b>DISPLAY</b>                                                                                                    |
| <b>RECEIVE <identifier> FROM</identifier></b><br>(type)<br><device></device> | Reads input of specified type. | <b>RECEIVE Name FROM (STRING)</b><br><b>KEYBOARD</b><br><b>RECEIVE LengthOfJourney</b><br>FROM (INTEGER) CARD READER<br><b>RECEIVE YesNo FROM</b><br>(CHARACTER) CARD READER |

**File handling**

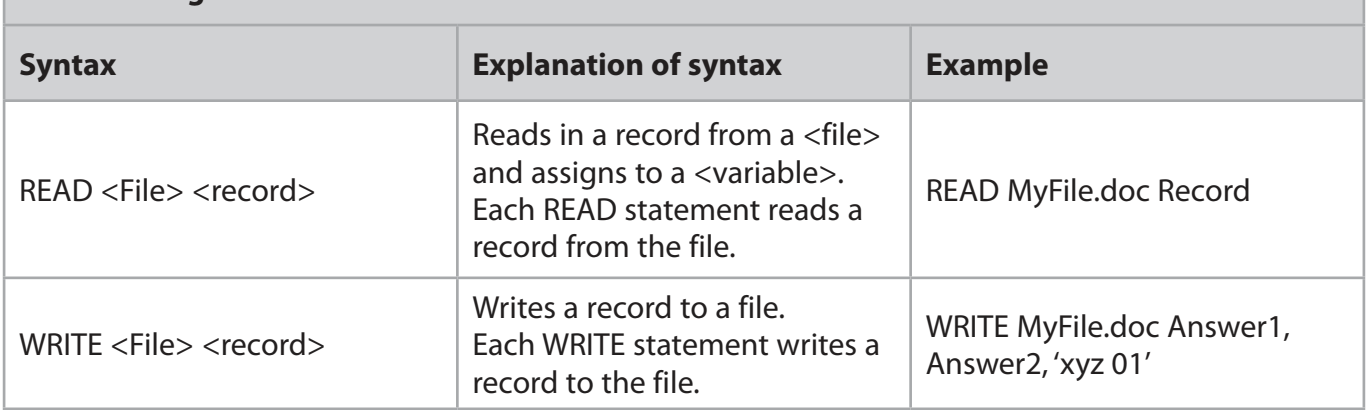

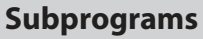

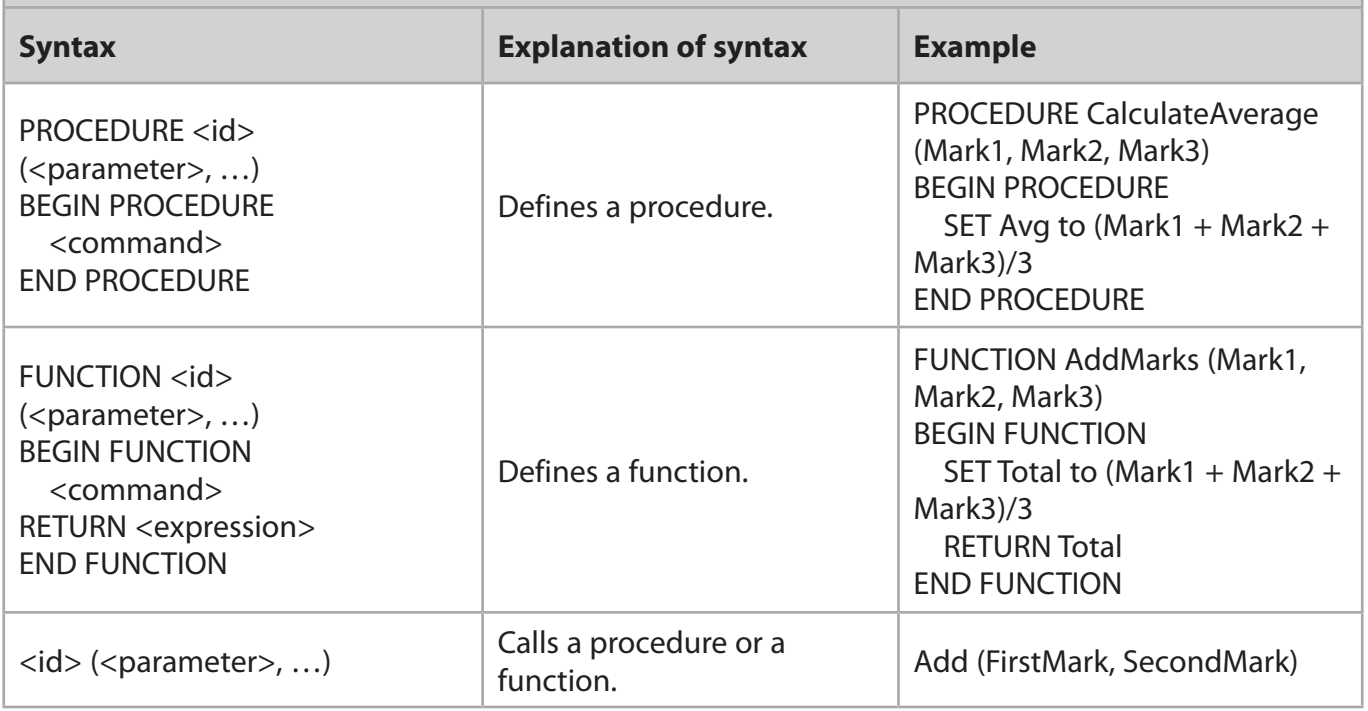

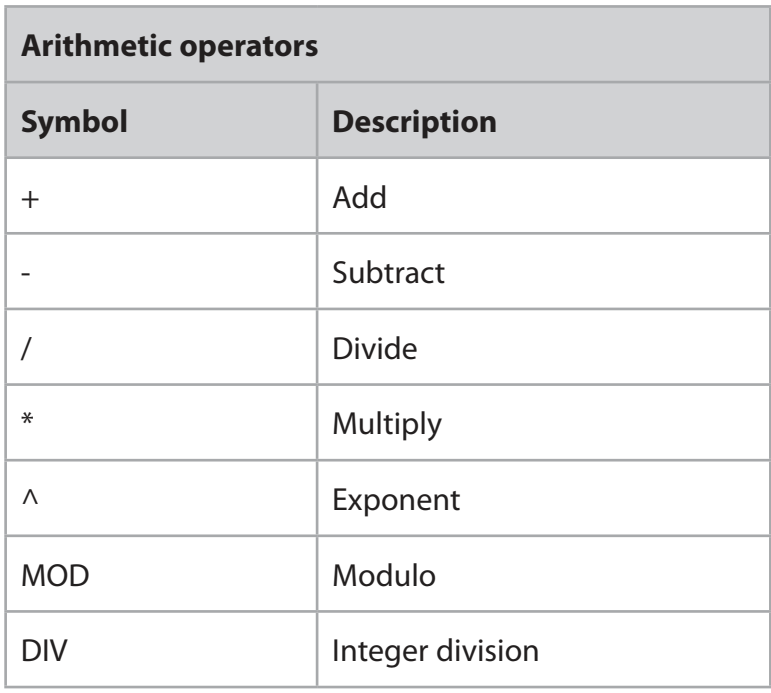

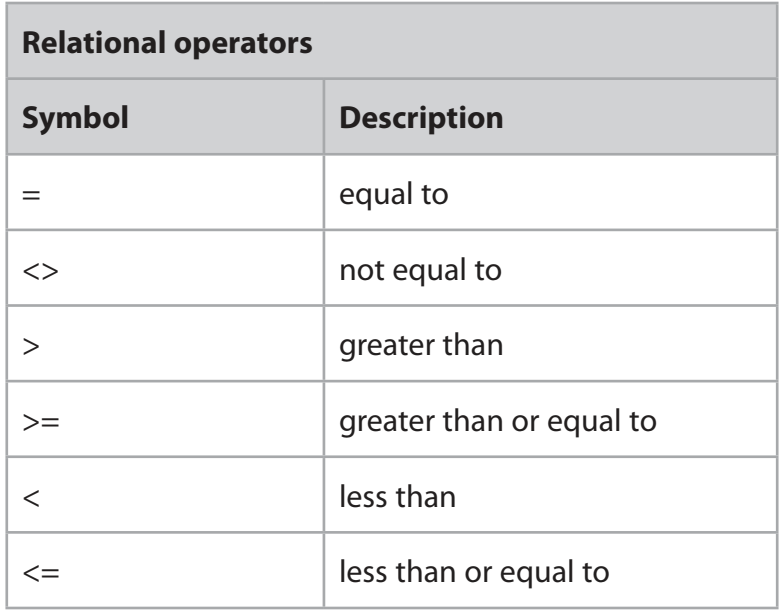

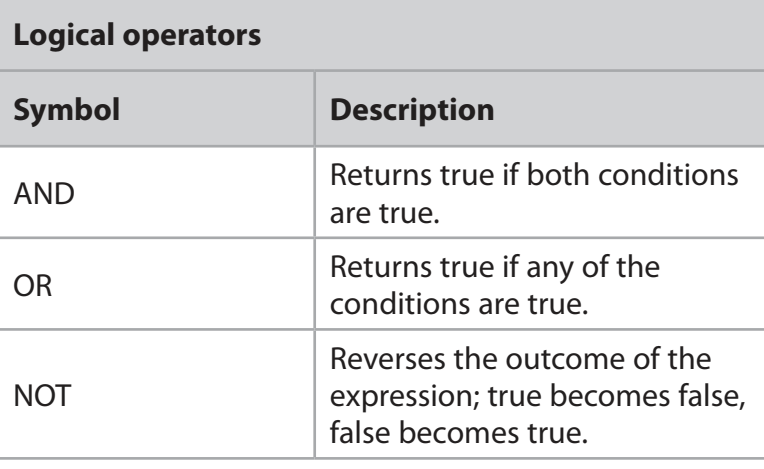